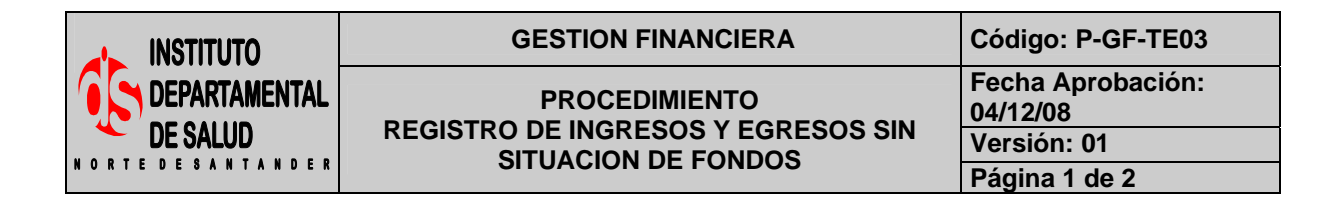

# **1. OBJETIVO**

Autorizar el registro en el Libro Auxiliar de Bancos los ingresos y pagos Sin Situación de Fondos.

### **2. RESPONSABLE**

- Funcionario Designado Área de Tesorería.
- Auxiliar Administrativo.

# **3. ASPECTOS GENERALES**

- **Radicar:** Registrar la cuenta en orden consecutivo.
- **TNS:** Software que permite el desarrollo sistemático de las operaciones contables, financieras y presupuestales.

### **4. DESARROLLO**

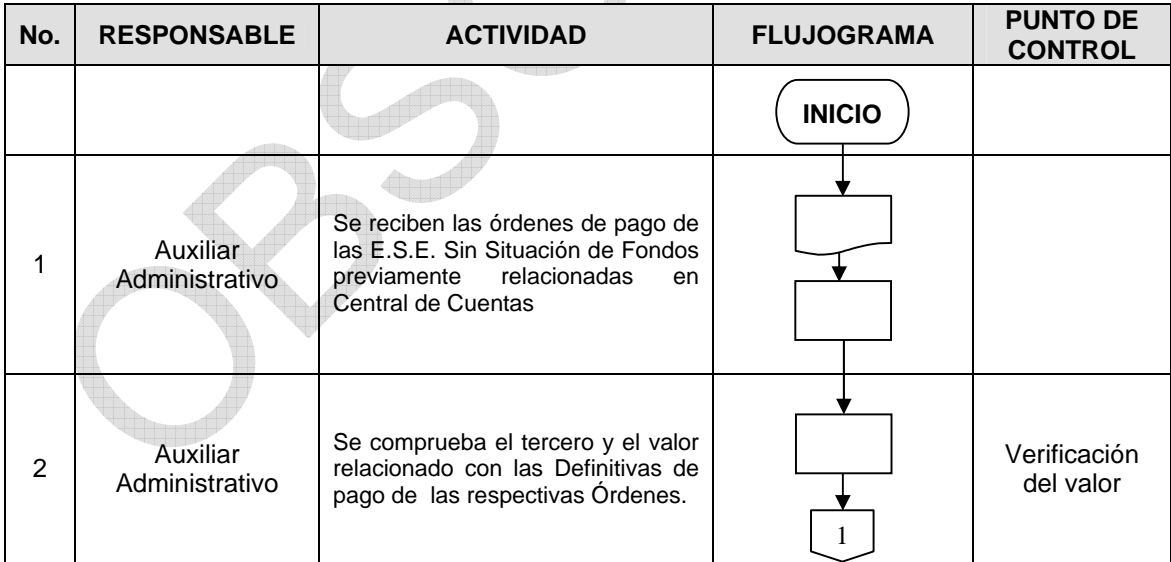

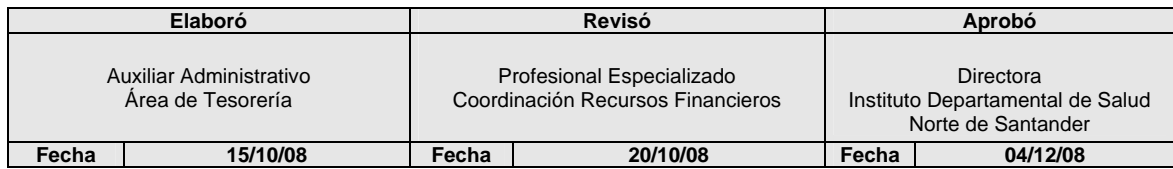

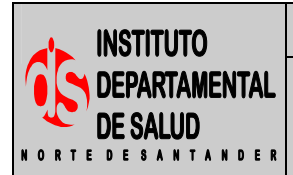

#### GESTION FINANCIERA Código: P-GF-TE03

**PROCEDIMIENTO REGISTRO DE INGRESOS Y EGRESOS SIN SITUACION DE FONDOS PERSONAL DE 2 PAGINA DE PONDOS** 

**Fecha Aprobación: 04/12/08** 

**Versión: 01** 

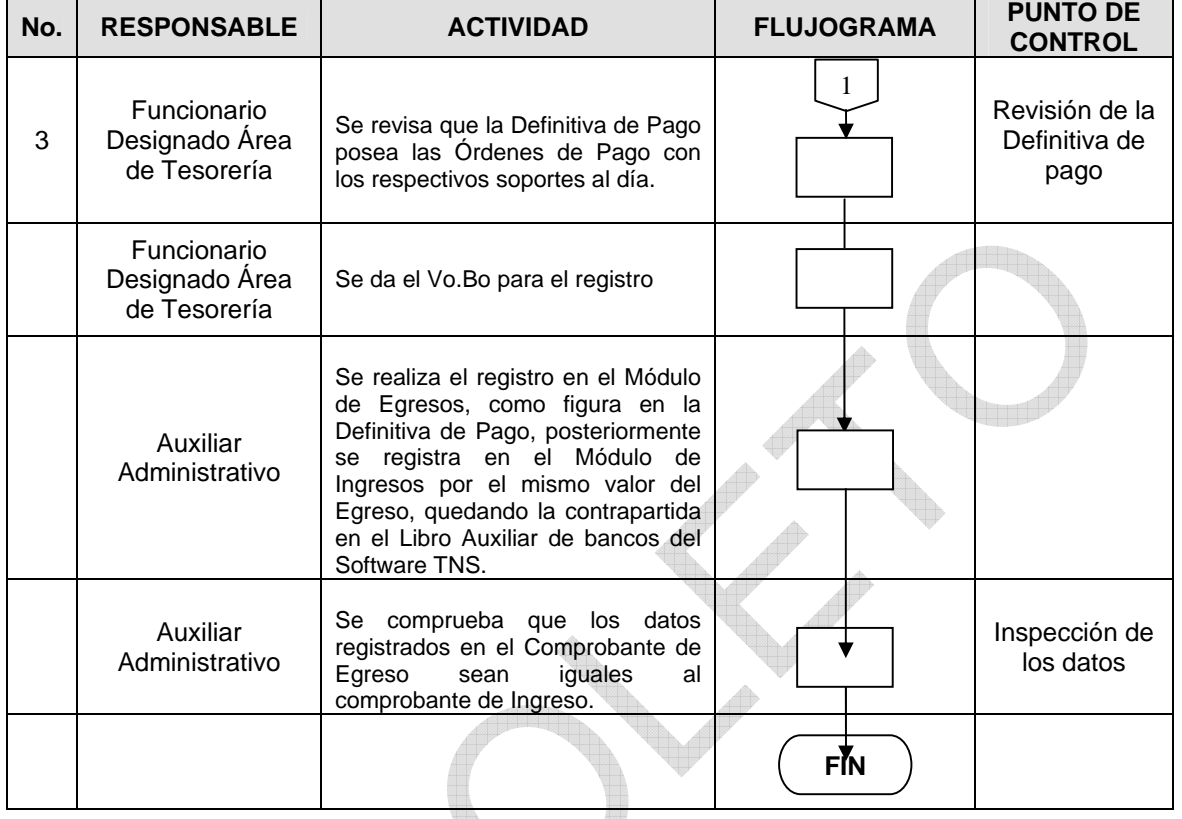

### **5. MARCO LEGAL**

• Resolución 050 de 2004 y 0083 de 2005 de la Contraloría General del Departamento. Reglamentación de términos y rendición de cuentas.

 $\Box$ 

- Resolución 5544 de 2003 y 5714 de 2006 de la Contraloría General de la Nación. Reglamentación de la rendición de la información sobre el manejo de los recursos del Sistema General de Participaciones.
- Circular Única de 2007 de la Superintendencia Nacional de Salud. Información del Flujo de Recursos.

# **6. HISTORIAL**

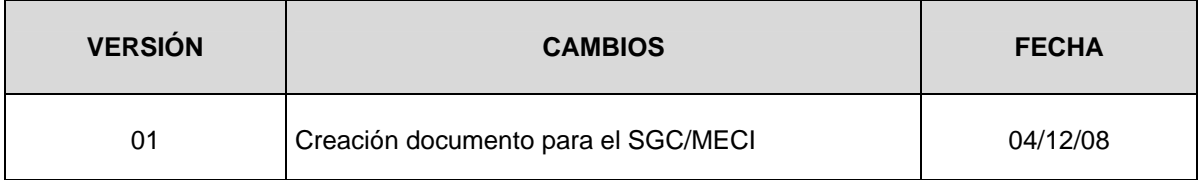